# Parallel Models

#### Different ways to exploit parallelism

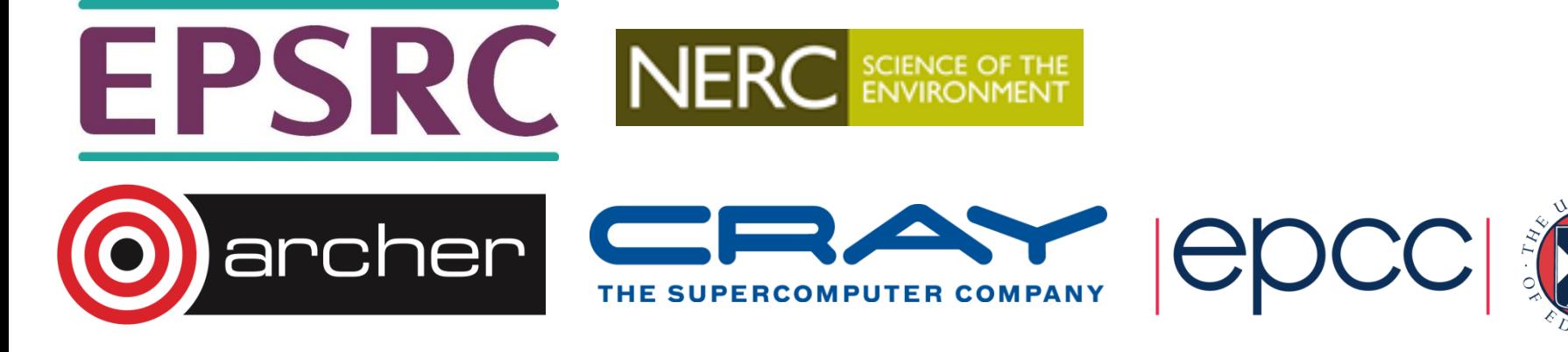

## **Outline**

- Shared-Variables Parallelism
	- threads
	- shared-memory architectures
- Message-Passing Parallelism
	- processes
	- distributed-memory architectures
- Practicalities
	- usage on real HPC architectures

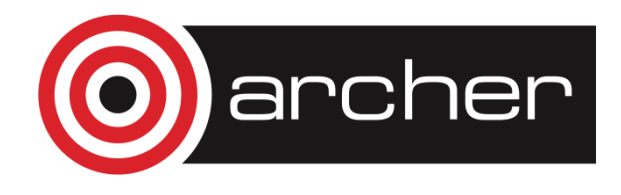

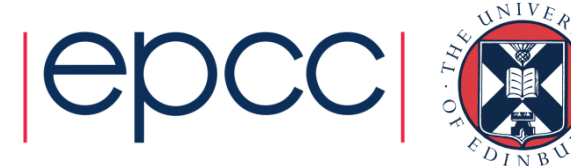

#### Shared Variables

Threads-based parallelism

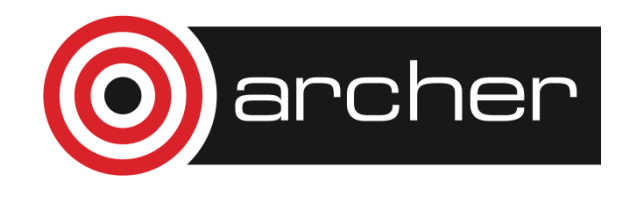

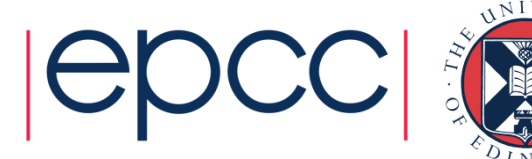

#### Shared-memory concepts

- Have already covered basic concepts
	- threads can all see data of parent process
	- can run on different cores
	- potential for parallel speedup

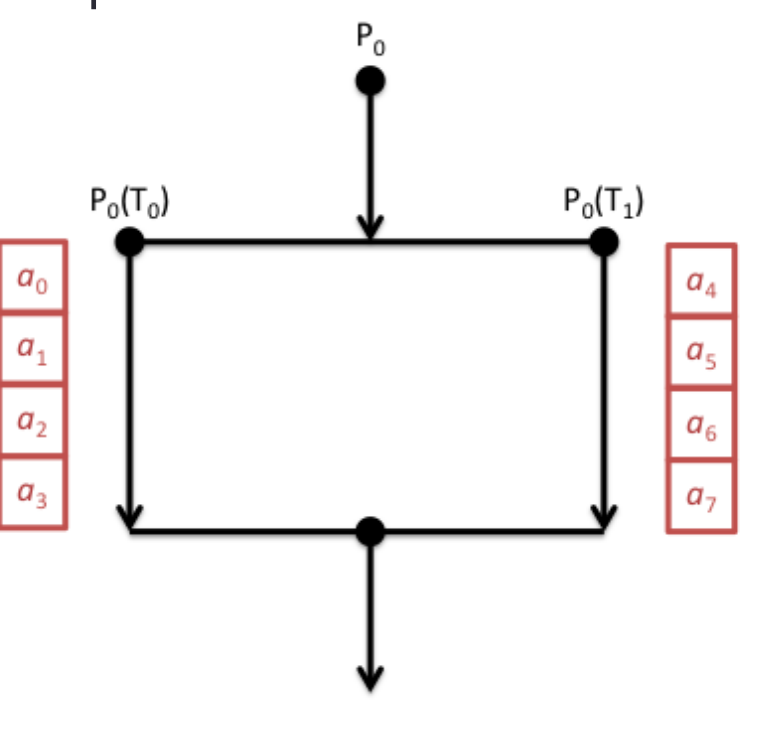

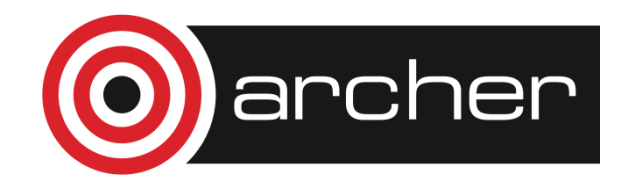

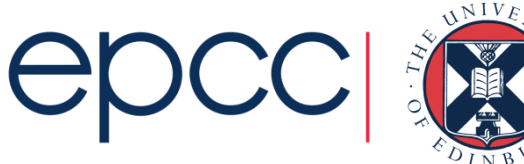

# Analogy

- One very large whiteboard in a two-person office
	- the shared memory
- Two people working on the same problem
	- the threads running on different cores attached to the memory
- How do they collaborate?
	- working together
	- but not interfering
- Also need *private* data

cher

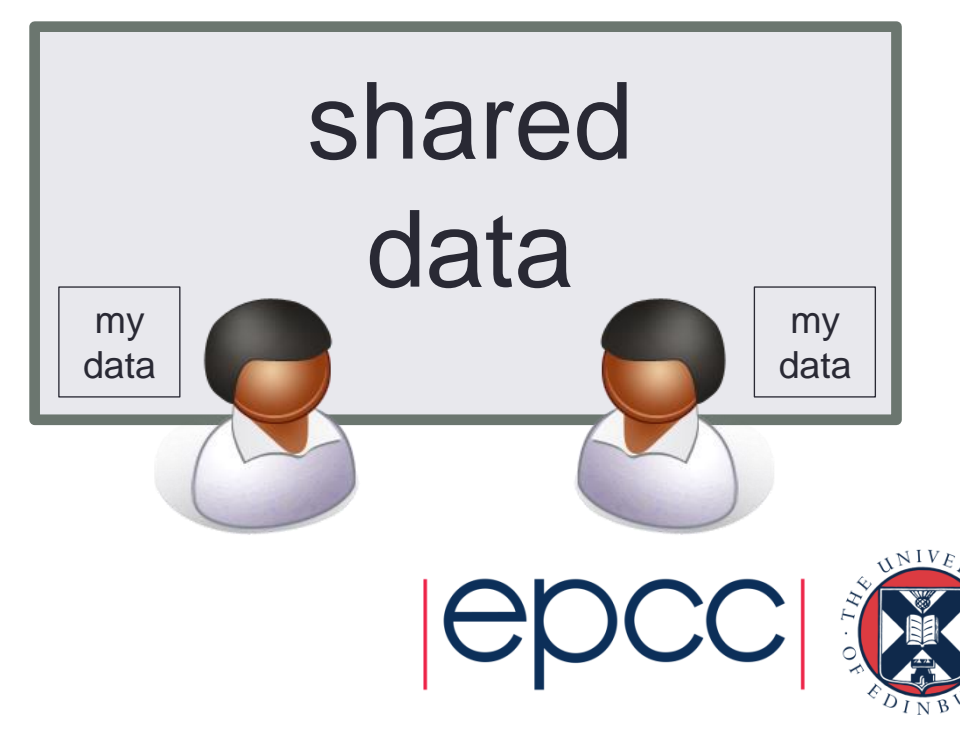

#### **Threads**

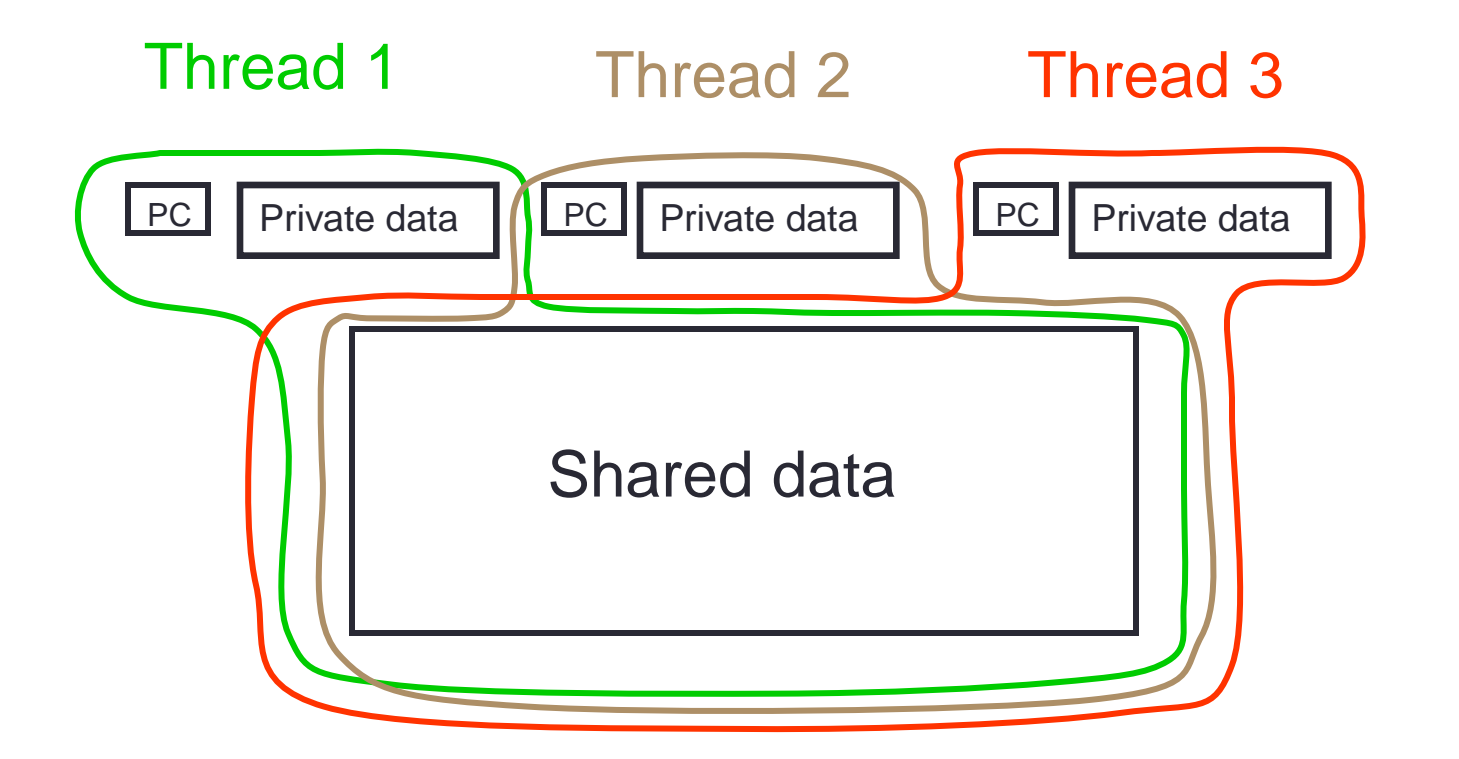

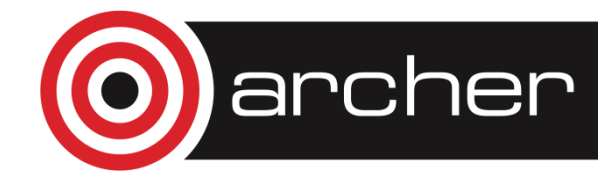

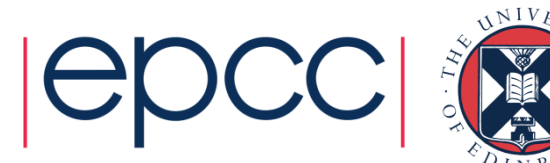

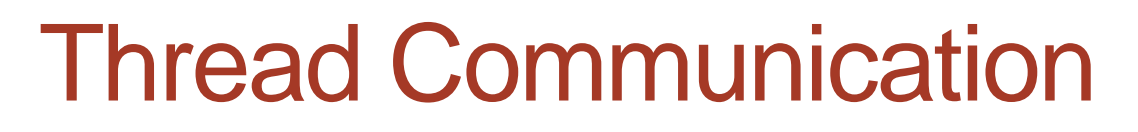

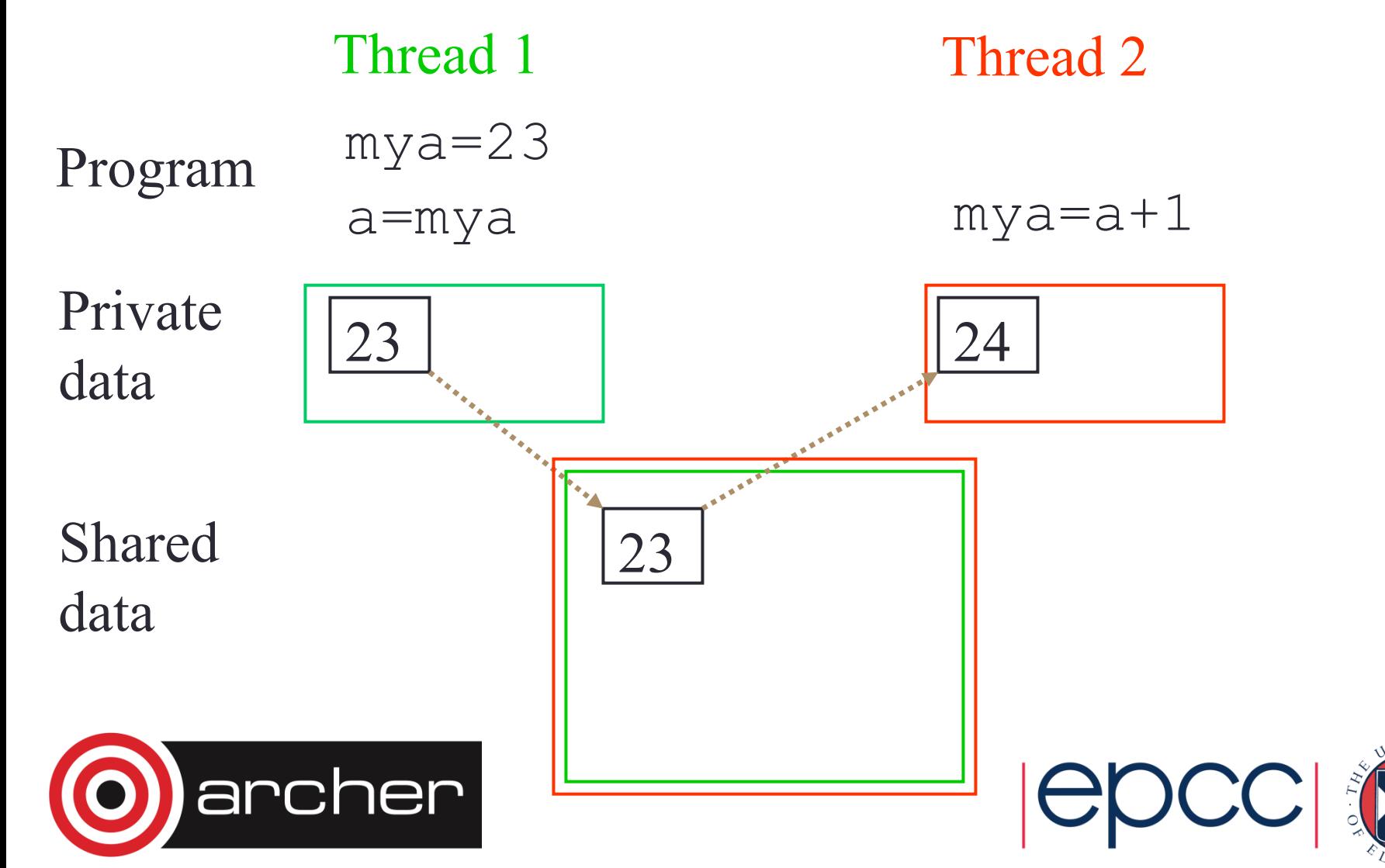

# **Synchronisation**

- Synchronisation crucial for shared variables approach
	- thread 2's code must execute *after* thread 1
- Most commonly use global barrier synchronisation
	- other mechanisms such as locks also available
- Writing parallel codes relatively straightforward
	- access shared data as and when its needed
- Getting correct code can be difficult!

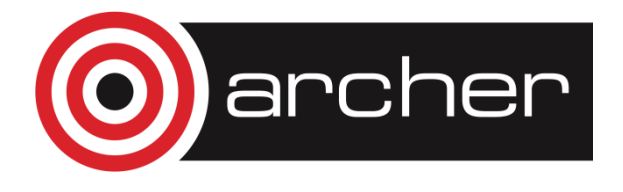

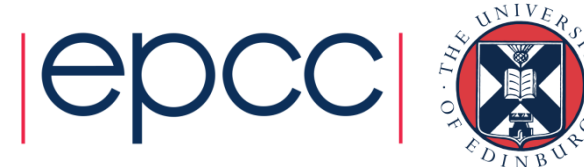

# Specific example

- Computing  $a$ sum =  $a_0 + a_1 + ... a_7$ 
	- shared:
		- main array: **a[8]**
		- result: **asum**
	- private:
		- loop counter: **i**
		- loop limits: **istart, istop**
		- local sum: **myasum**
	- synchronisation:
		- thread0: **asum += myasum**
		- barrier
		- thread1: **asum += myasum**

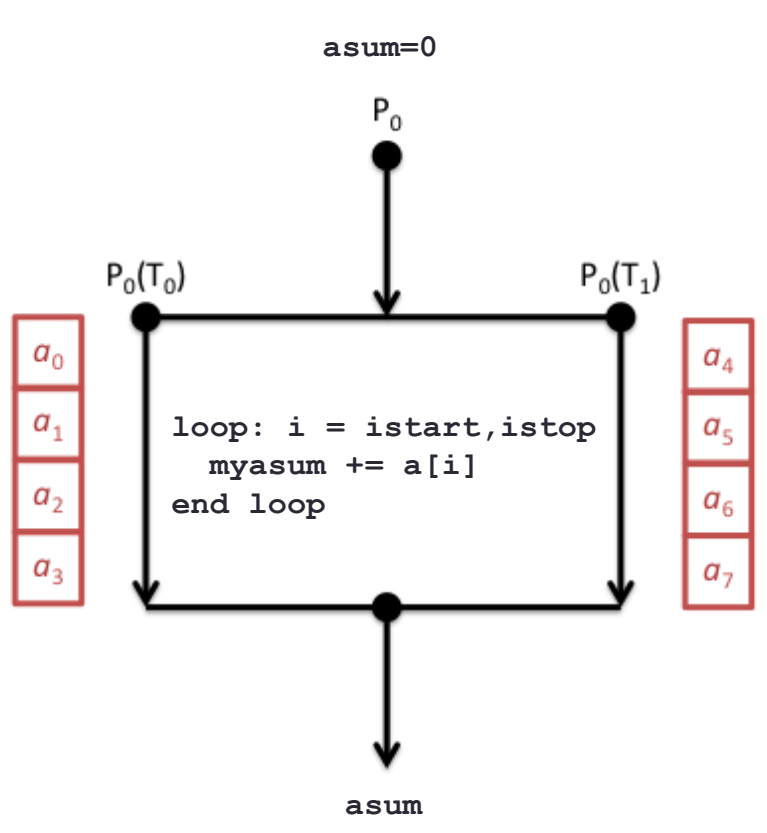

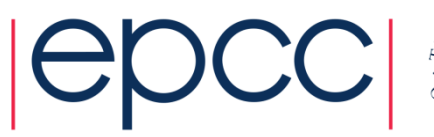

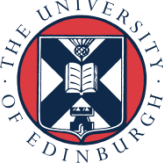

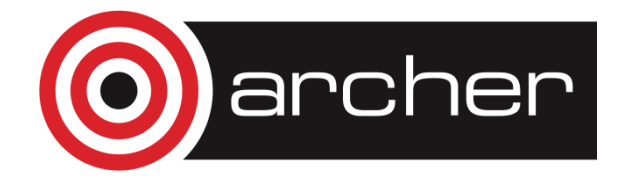

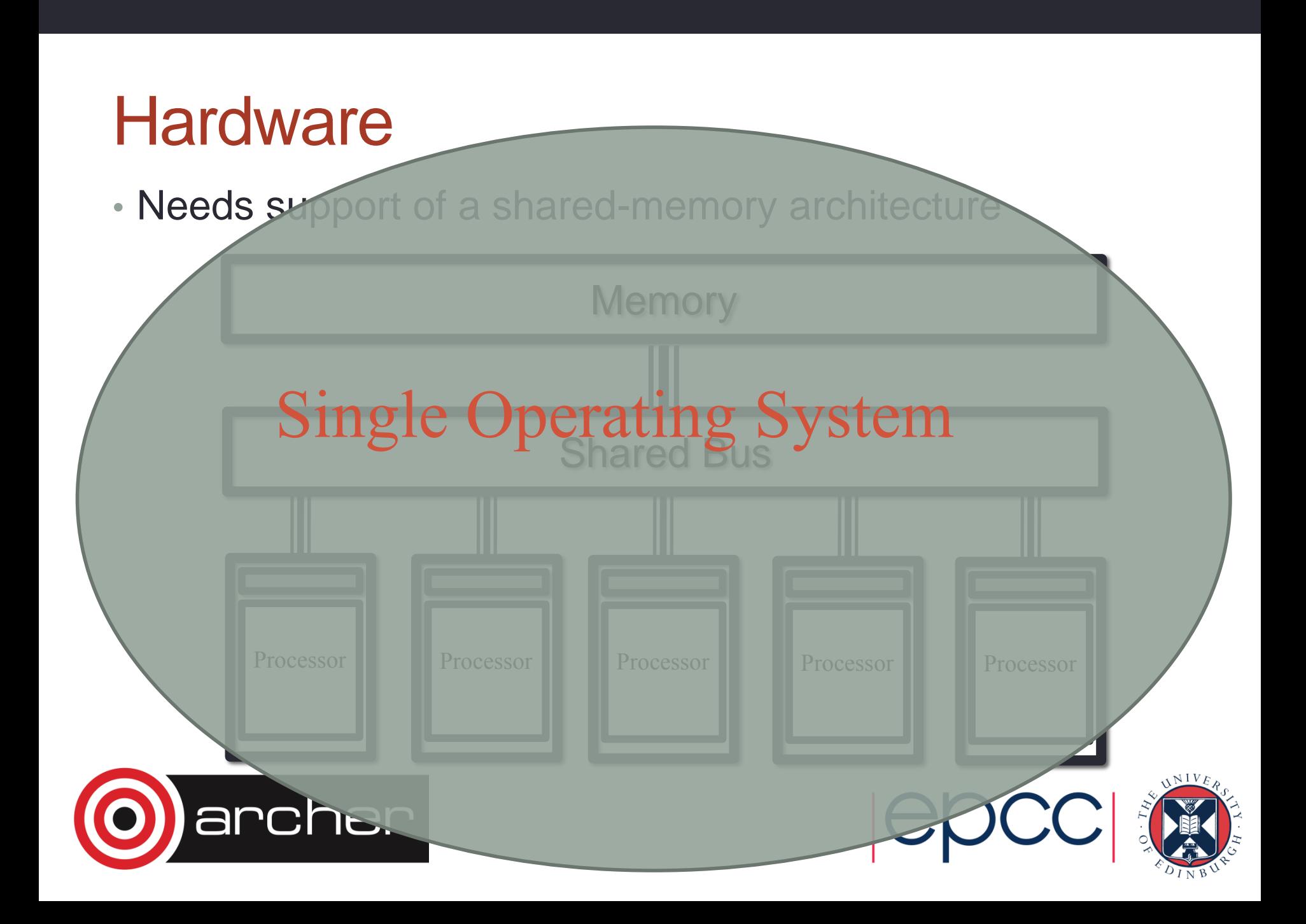

# Thread Placement: Shared Memory **OS**  $T$  **T**  $T$

#### User

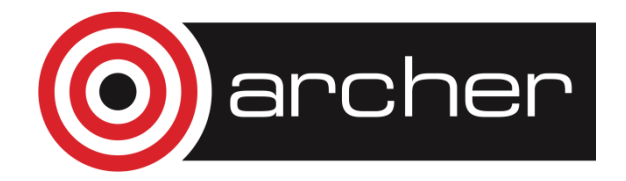

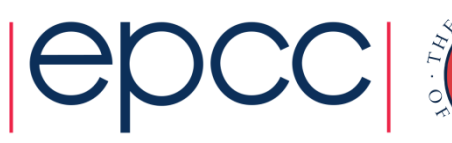

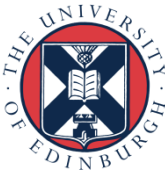

11<br>111 - Johannes<br>111 - Johannes

# Threads in HPC

- Threads existed before parallel computers
	- Designed for *concurrency*
	- Many more threads running than physical cores
		- scheduled / descheduled as and when needed
- For parallel computing
	- Typically run a single thread per core
	- Want them all to run all the time
- OS optimisations
	- Place threads on selected cores
	- Stop them from migrating

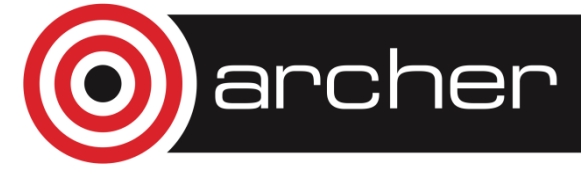

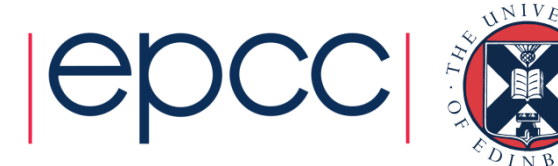

#### **Practicalities**

- Threading can only operate within a single node
	- Each node is a shared-memory computer (e.g. 24 cores on ARCHER)
	- Controlled by a single operating system
- Simple parallelisation
	- Speed up a serial program using threads
	- Run an independent program per node (e.g. a simple task farm)
- More complicated
	- Use multiple processes (e.g. message-passing next)
	- On ARCHER: could run one process per node, 24 threads per process
		- or 2 procs per node / 12 threads per process or 4 / 6 ...

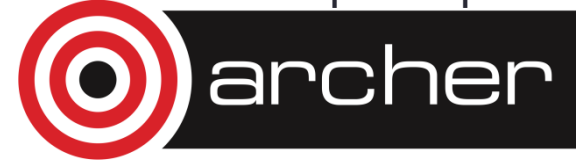

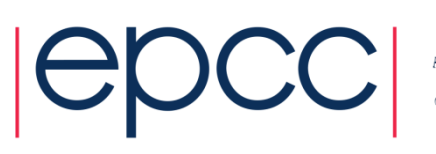

# Threads: Summary

- Shared blackboard a good analogy for thread parallelism
- Requires a shared-memory architecture
	- in HPC terms, cannot scale beyond a single node
- Threads operate independently on the shared data • need to ensure they don't interfere; synchronisation is crucial
- Threading in HPC usually uses OpenMP directives
	- supports common parallel patterns
	- e.g. loop limits computed by the compiler
	- e.g. summing values across threads done automatically

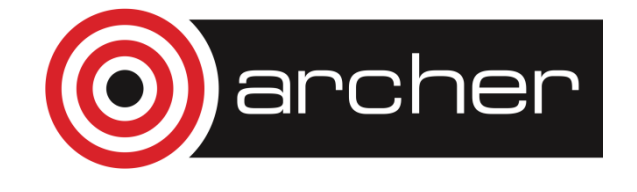

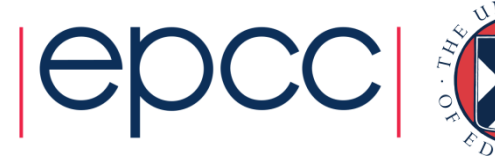

#### Message Passing

Process-based parallelism

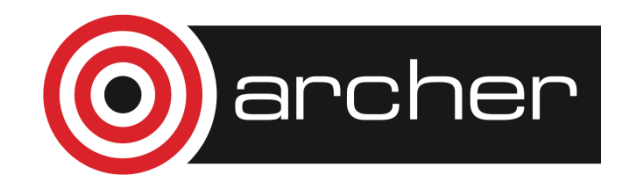

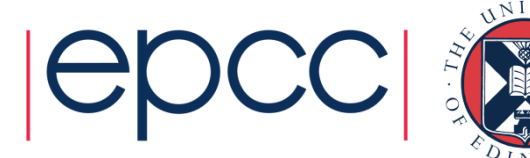

# Analogy

- Two whiteboards in different single-person offices
	- the distributed memory
- Two people working on the same problem
	- the processes on different nodes attached to the interconnect
- How do they collaborate?
	- to work on single problem
- Explicit communication
	- e.g. by telephone
	- no shared data

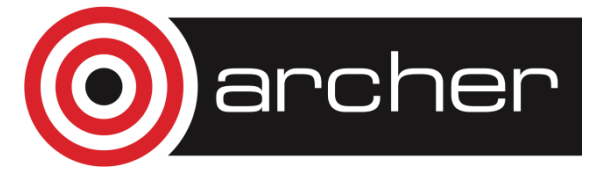

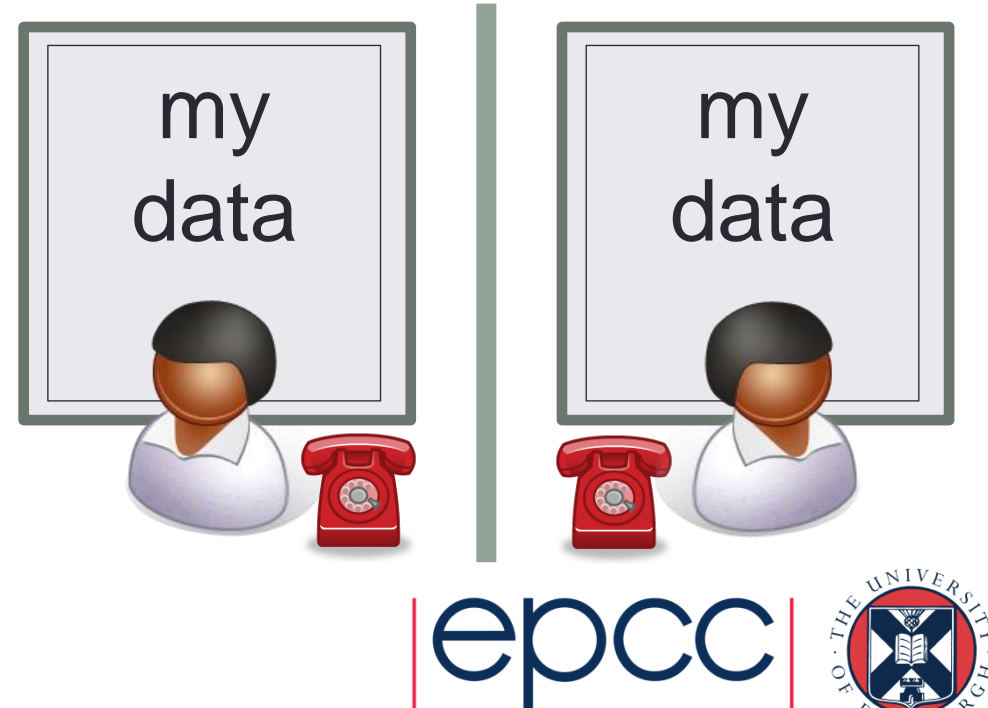

#### $a=23$  Recv(1,b) Process 1 Process 2 Program Send $(2, a)$   $a=b+1$ Process communication

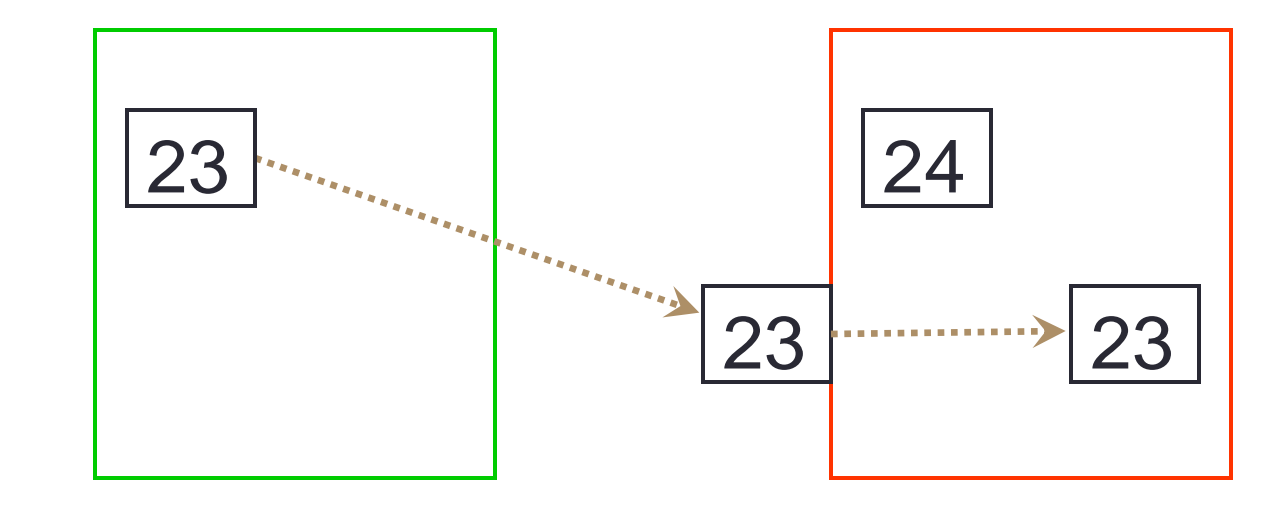

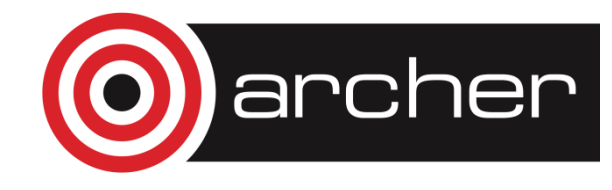

Data

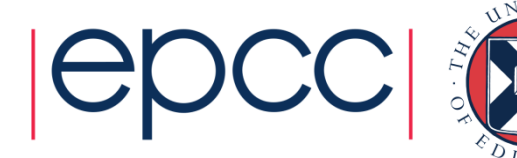

# **Synchronisation**

- Synchronisation is automatic in message-passing
	- the messages do it for you
- Make a phone call …
	- … wait until the receiver picks up
- Receive a phone call
	- ... wait until the phone rings
- No danger of corrupting someone else's data
	- no shared blackboard

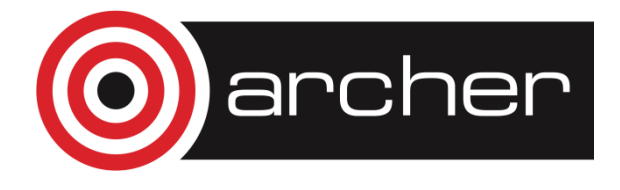

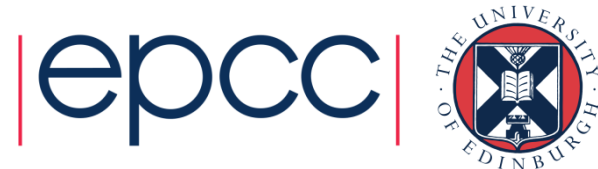

#### Communication modes

- Sending a message can either be synchronous or asynchronous
- A synchronous send is not completed until the message has started to be received
- An asynchronous send completes as soon as the message has gone
- Receives are usually synchronous the receiving process must wait until the message arrives

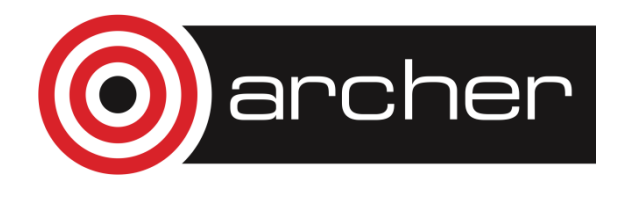

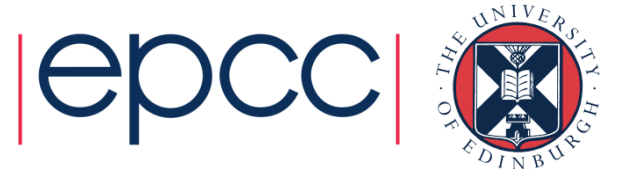

#### Synchronous send

- Analogy with faxing a letter.
- Know when letter has started to be received.

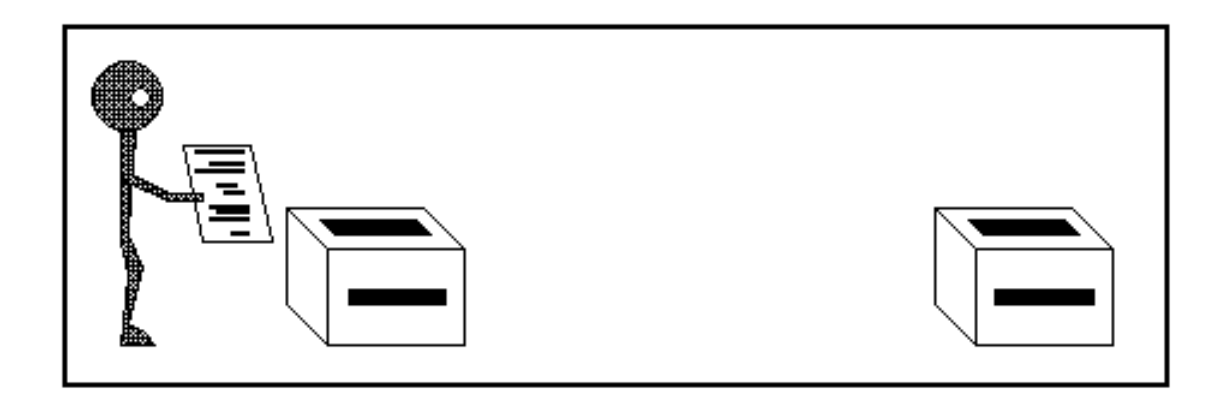

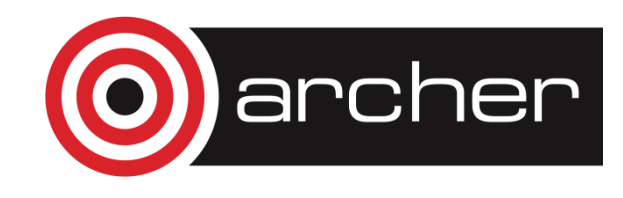

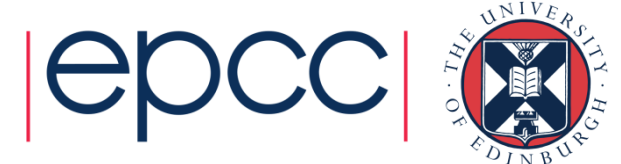

#### Asynchronous send

- Analogy with posting a letter.
- Only know when letter has been posted, not when it has been received.

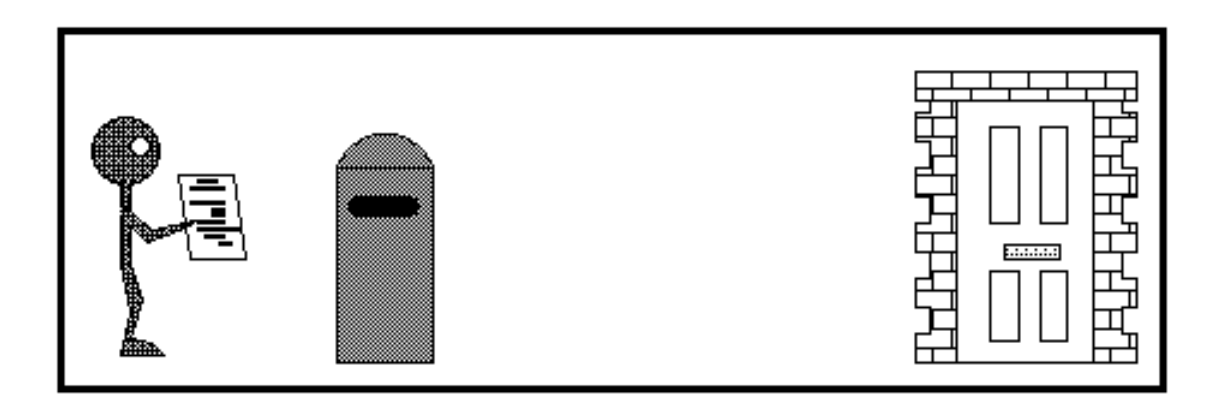

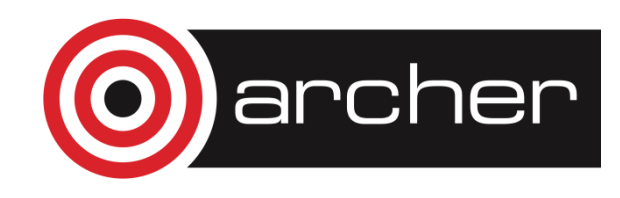

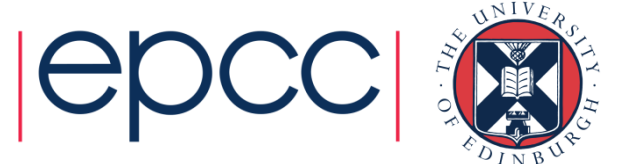

## Point-to-Point Communications

- We have considered two processes
	- one sender
	- one receiver
- This is called point-to-point communication
	- simplest form of message passing
	- relies on matching send and receive
- Close analogy to sending personal emails

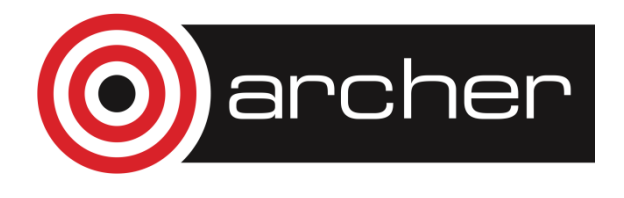

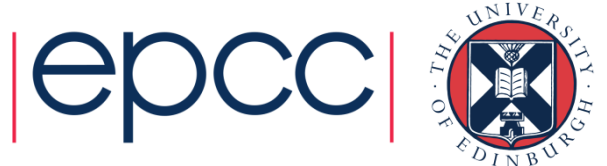

#### Collective Communications

- A simple message communicates between two processes
- There are many instances where communication between groups of processes is required
- Can be built from simple messages, but often implemented separately, for efficiency

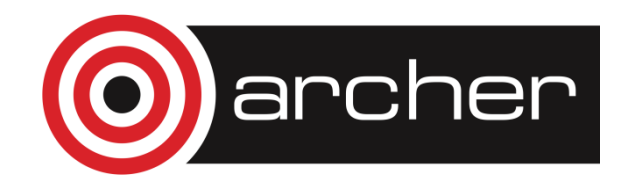

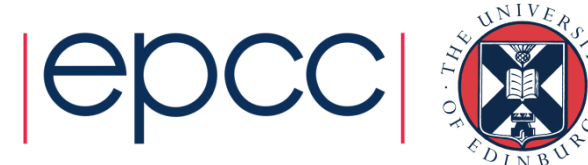

#### Broadcast: one to all communication

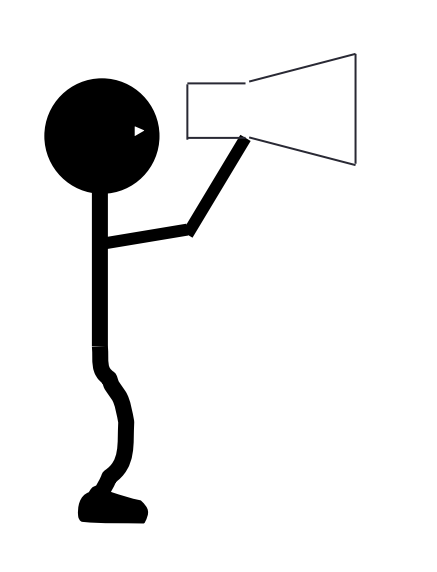

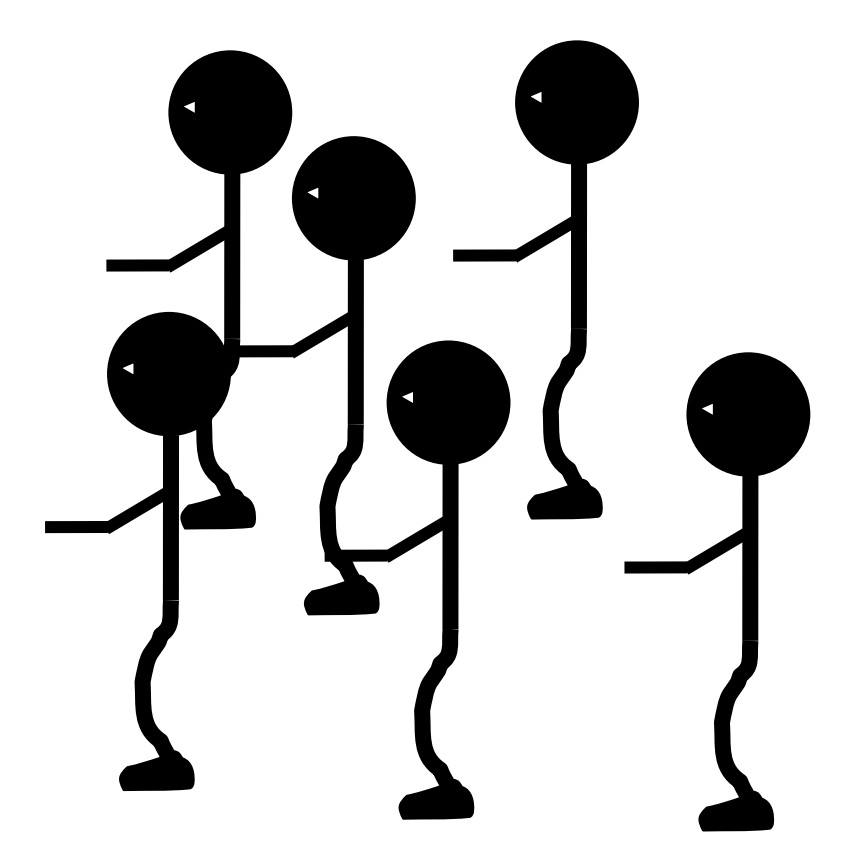

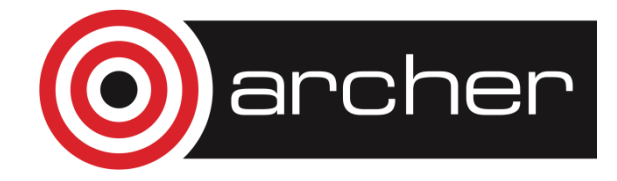

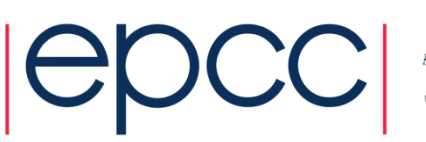

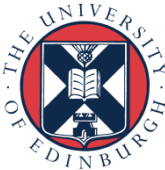

#### Broadcast

• From one process to all others

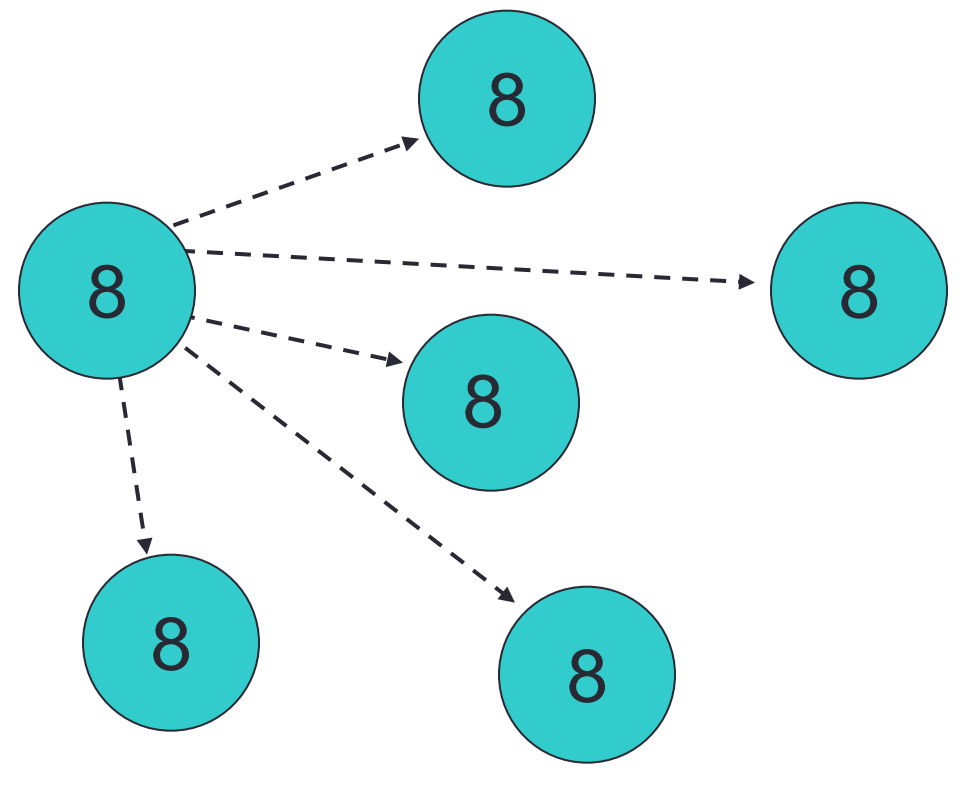

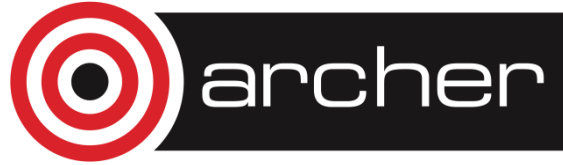

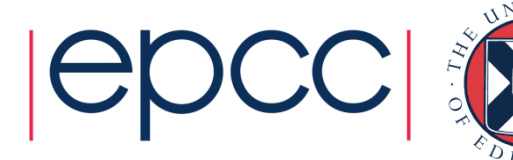

#### **Scatter**

• Information scattered to many processes

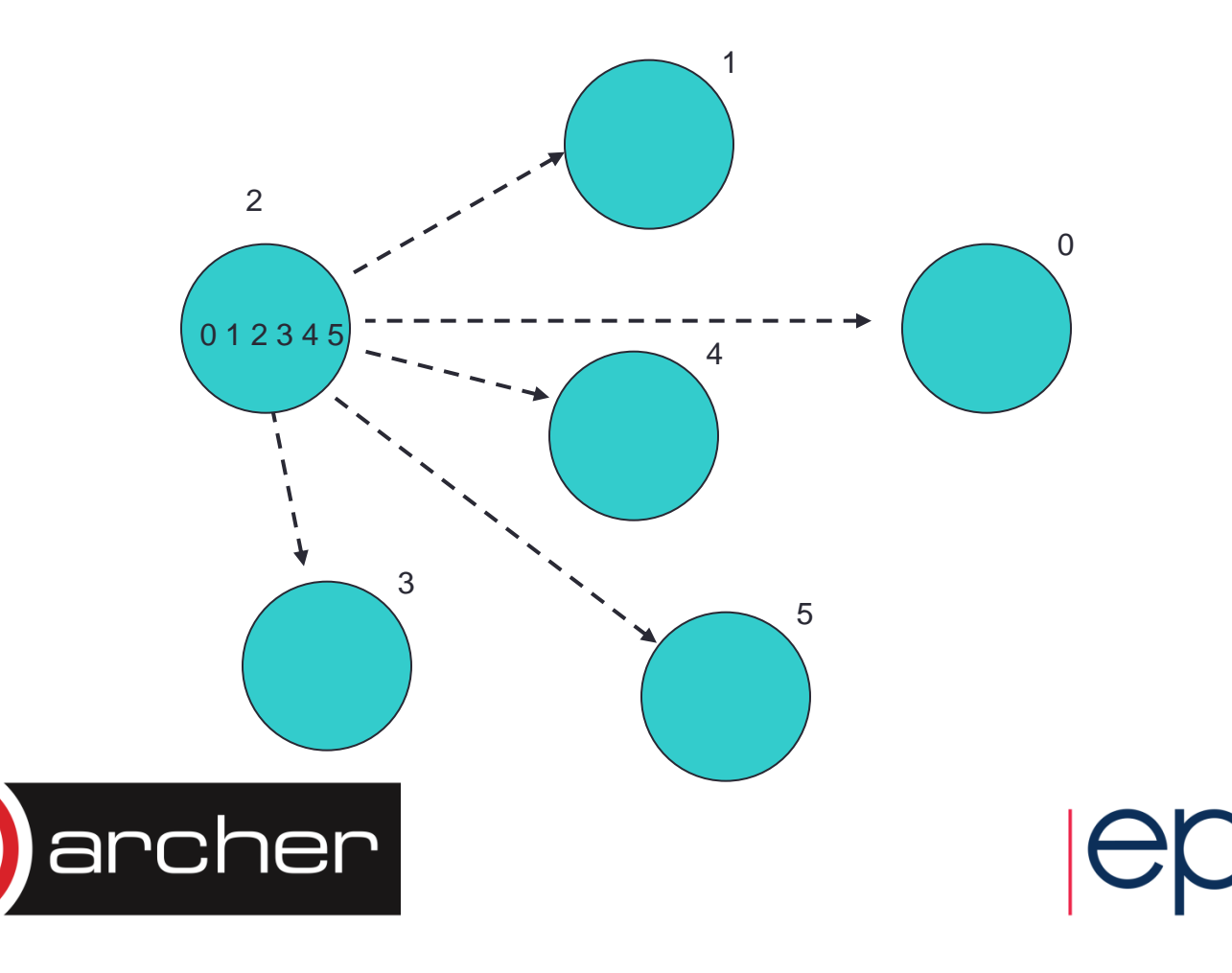

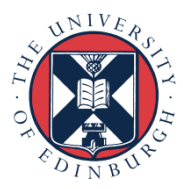

#### **Gather**

• Information gathered onto one process

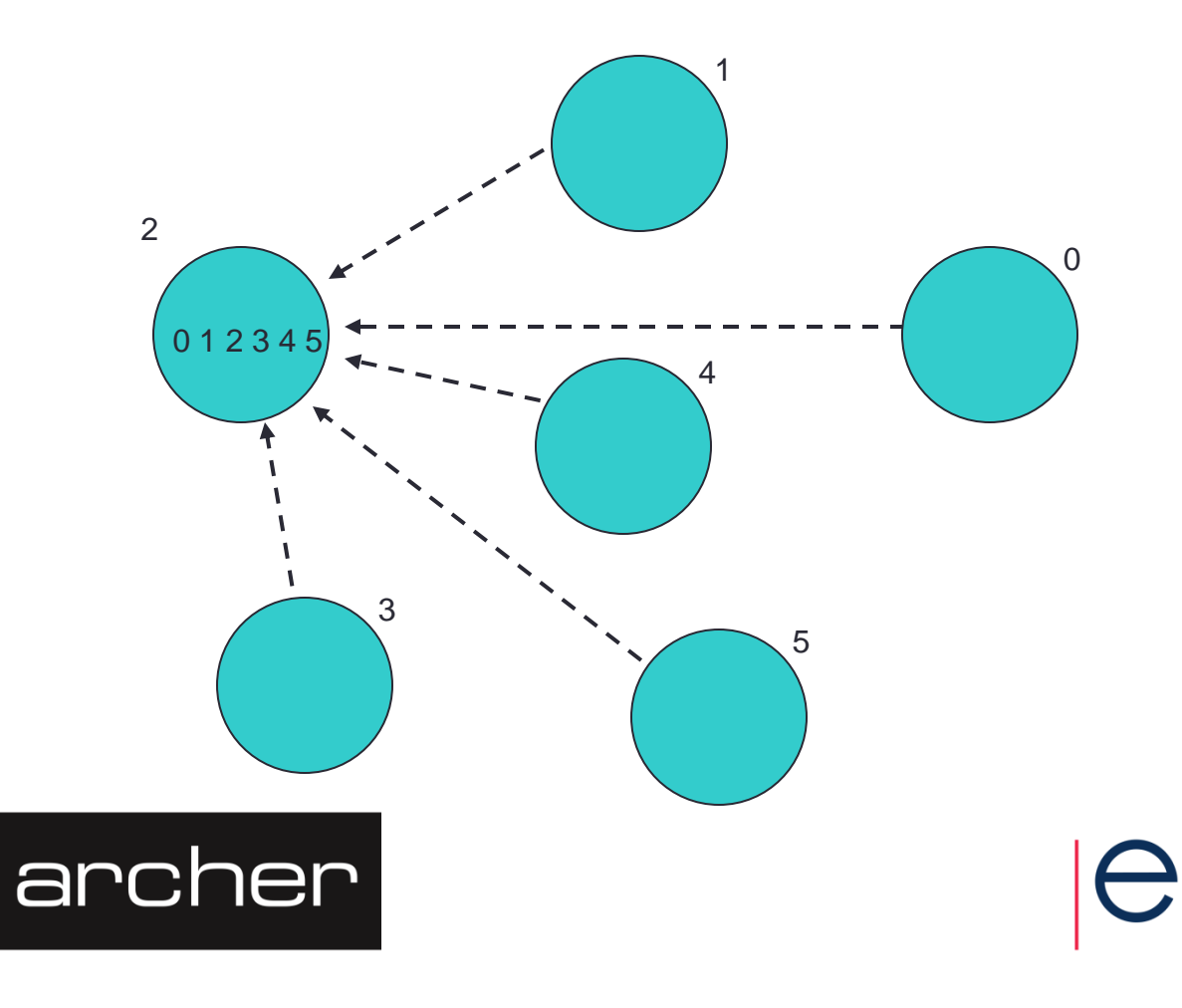

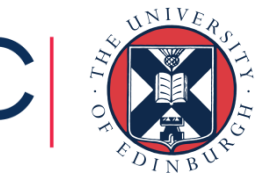

## Reduction Operations

• Combine data from several processes to form a single result

Strike?

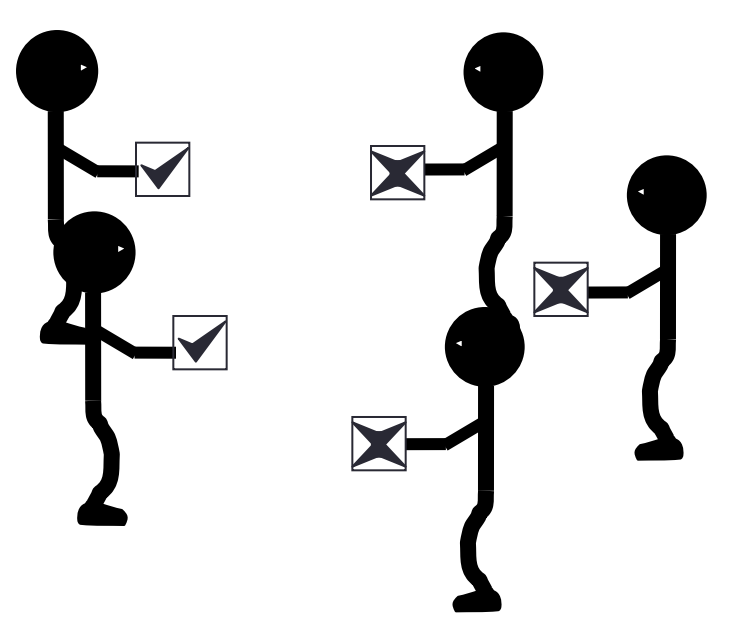

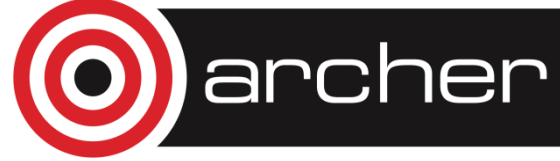

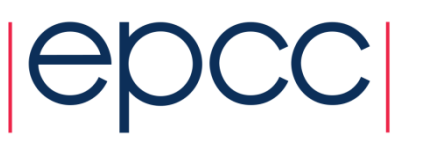

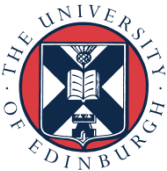

#### Reduction

• Form a global sum, product, max, min, etc.

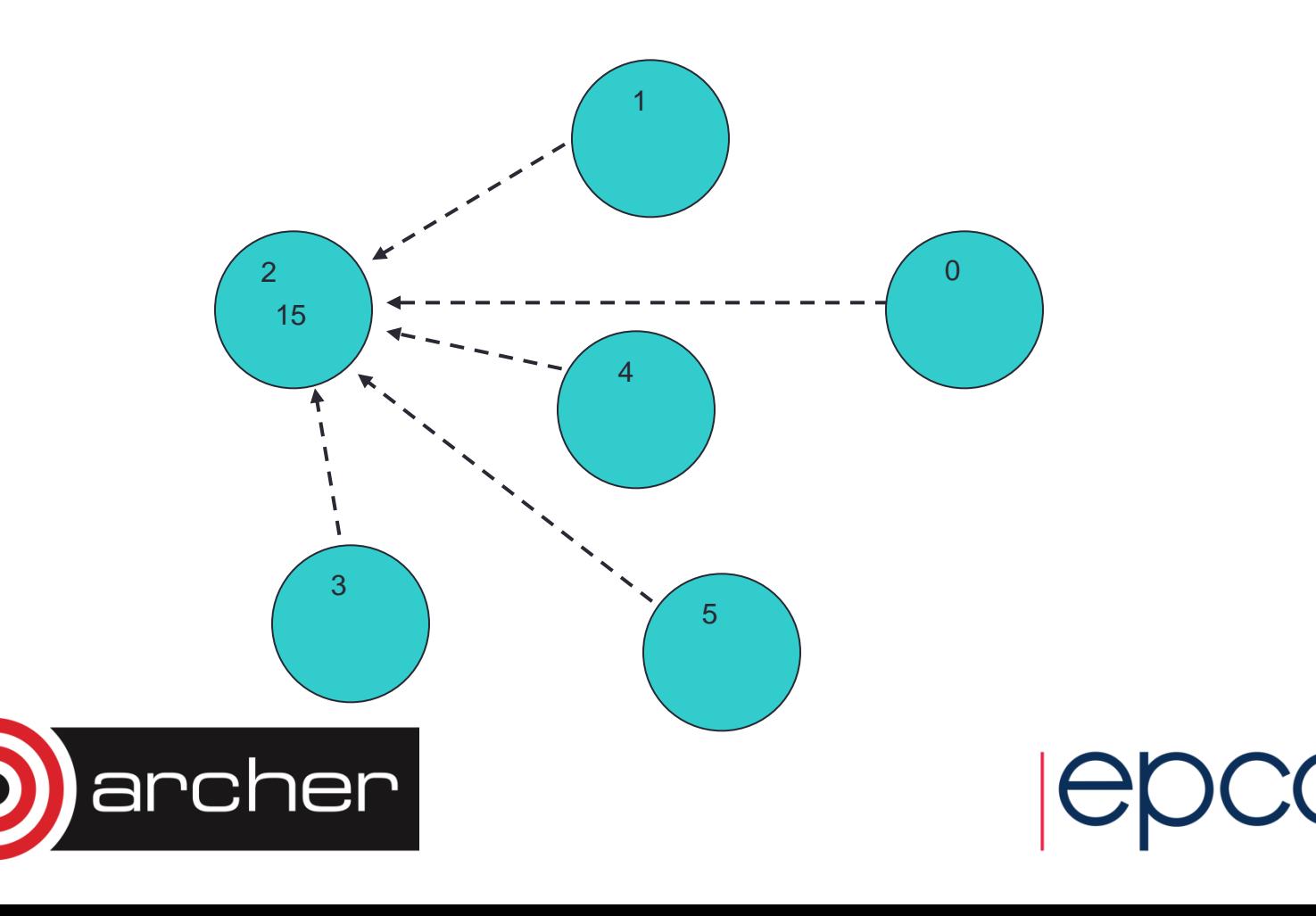

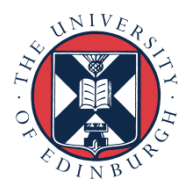

#### **Hardware**

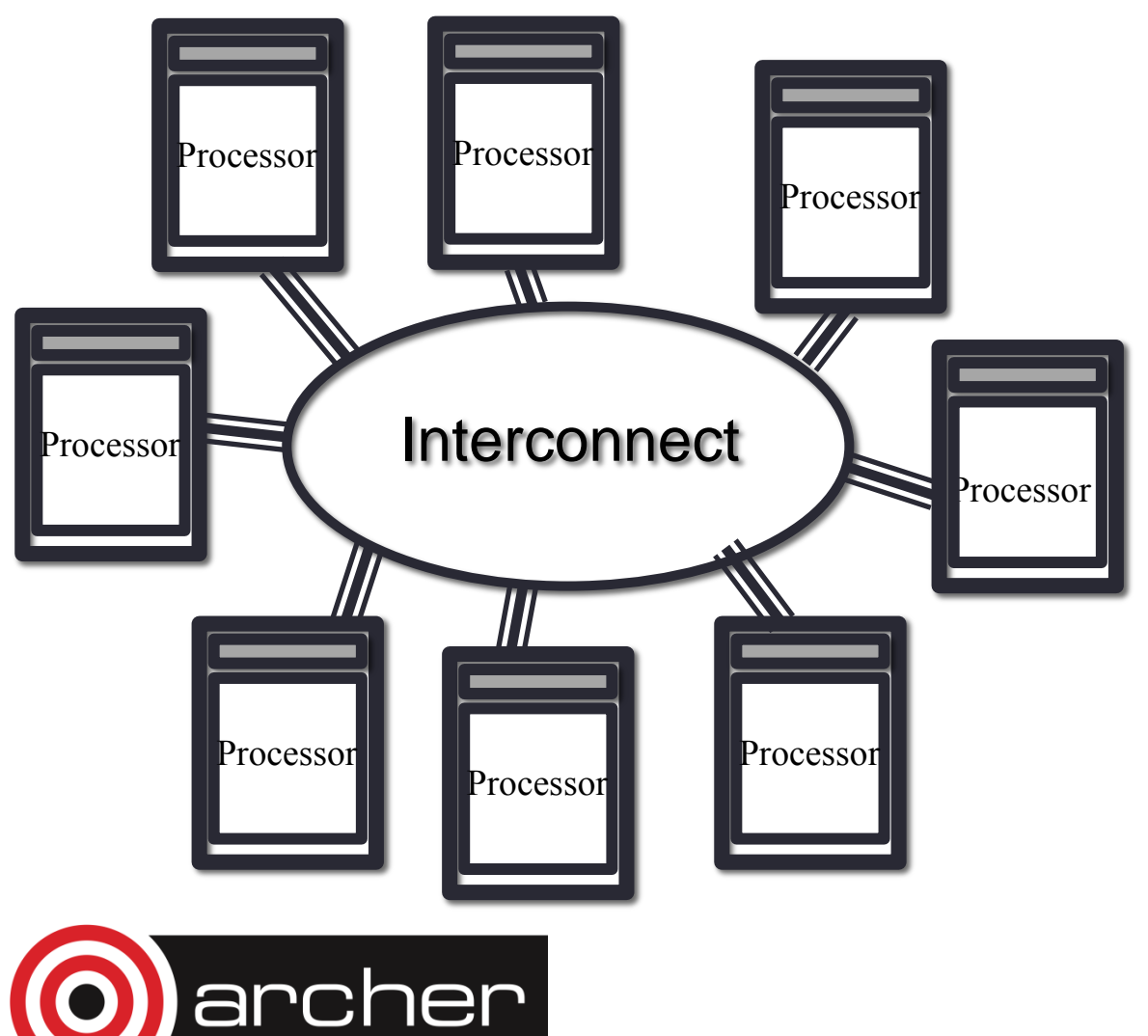

- Natural map to distributed-memory
	- one process per processor-core
	- messages go over the interconnect, between nodes/OS's

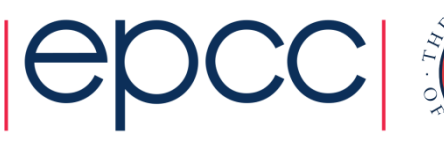

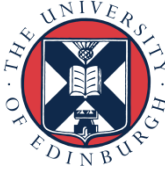

## Processes: Summary

- Processes cannot share memory
	- ring-fenced from each other
	- analogous to white boards in separate offices
- Communication requires explicit *messages*
	- analogous to making a phone call, sending an email, ...
	- synchronisation is done by the messages
- Almost exclusively use Message-Passing Interface
	- MPI is a library of function calls / subroutines

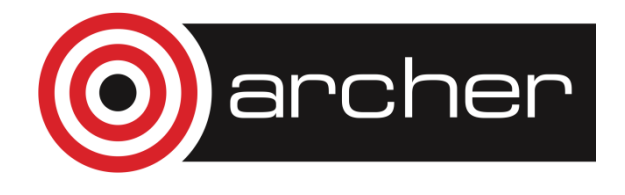

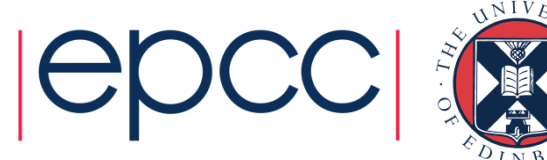

#### **Practicalities**

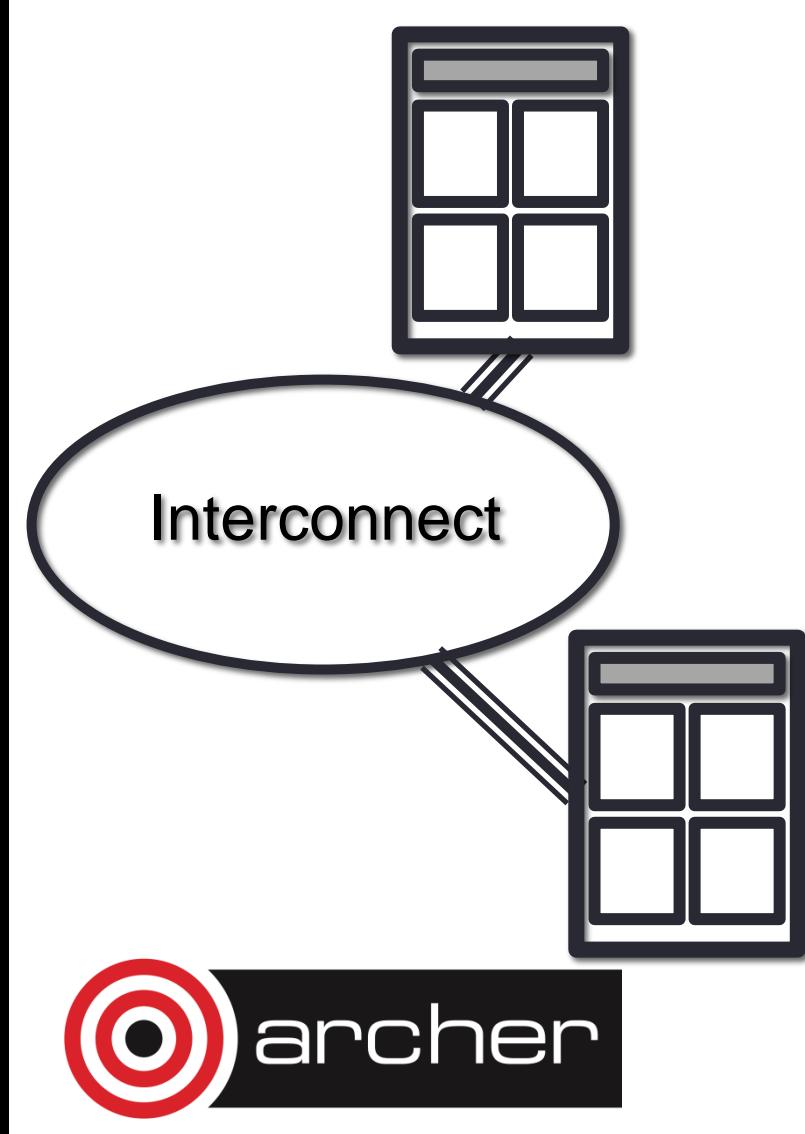

- 8-core machine might only have 2 nodes
	- how do we run MPI on a real HPC machine?
- Mostly ignore architecture
	- pretend we have single-core nodes
	- one MPI process per processor-core
	- e.g. run 8 processes on the 2 nodes
- Messages between processorcores on the same node are fast
	- but remember they also share access to the network

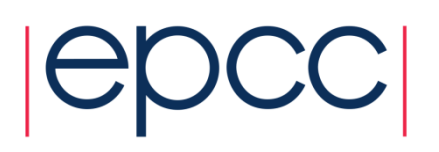

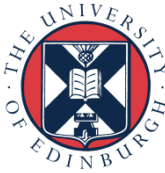

# Message Passing on Shared Memory

- Run one process per core
	- don't directly exploit shared memory
	- analogy is phoning your office mate
	- actually works well in practice!
- Message-passing programs run by a special job launcher
	- user specifies #copies

rcher

• some control over allocation to nodes

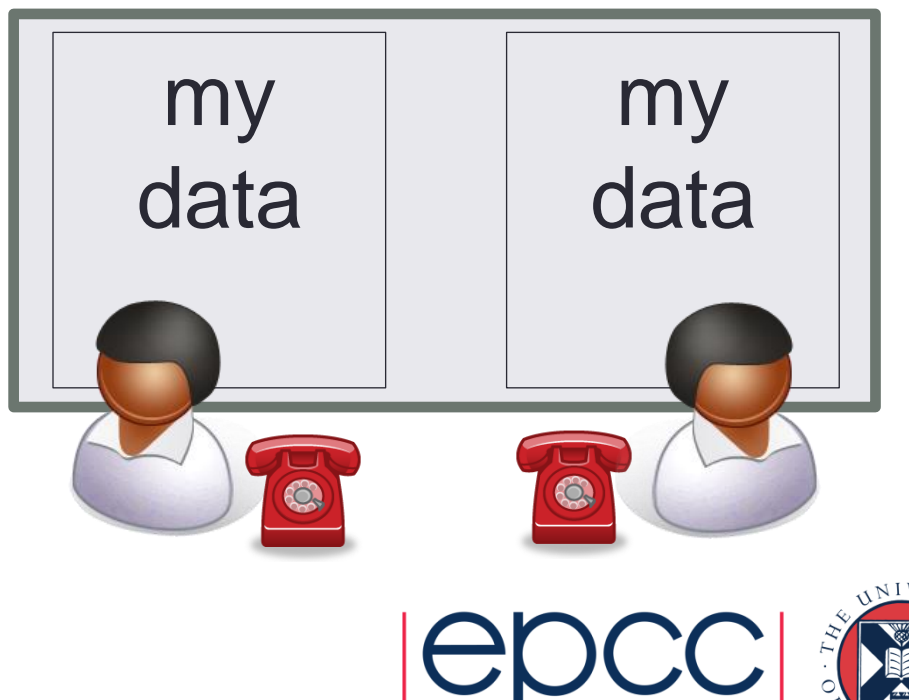

# **Summary**

- Shared-variables parallelism
	- uses threads
	- requires shared-memory machine
	- easy to implement but limited scalability
	- in HPC, done using OpenMP compilers
- Distributed memory
	- uses processes
	- can run on any machine: messages can go over the interconnect
	- harder to implement but better scalability
	- on HPC, done using the MPI library

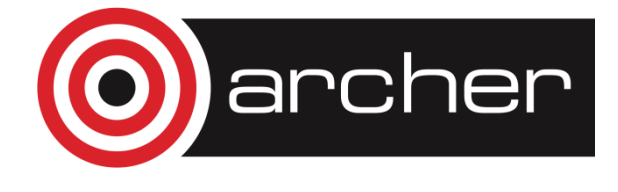

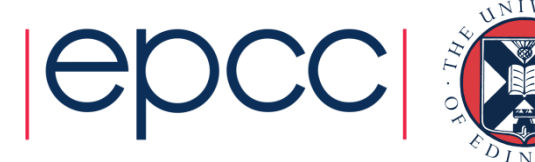